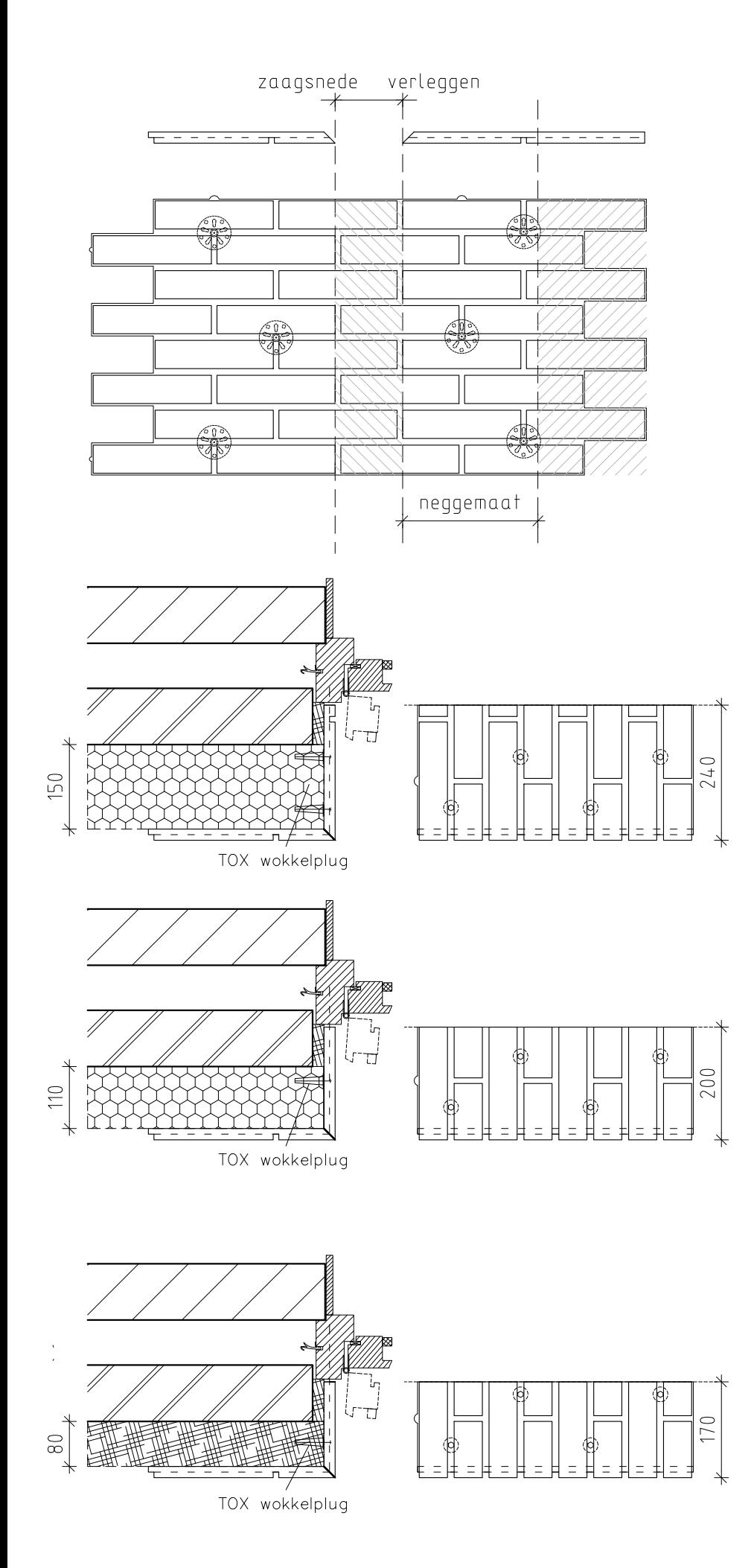

- gevel:<br>1. paneel in verstek zagen vanaf de hoek
- 2. minimaal 3 disk of bevestigingspunten per  $\frac{1}{2}$  paneel gebruiken

- ne**ggedeel:**<br>1. 1 kopmaat verschuiven tov de
- gevelplaat en metselverband<br>Als je niet schuift dan komt de 2. kopmaat in de negge niet mooi uit.
- houdt voldoende ruimte om de negge<br>diepte te kunnen maken  $3.$
- Zet uit vanaf **één** zijde van de woning<br>maak een diletatie ter plaatse van een kozijn of HWA
- Gebruik deze dilleatie om goed uit<br>komen bij de ander hoek van de woning
- Gezaagde delen behandelen met<br>Mapei sealer
- verlijmen met One Bond 7790 2K lijm

## In het werk gezaagd

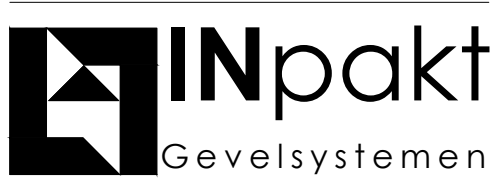

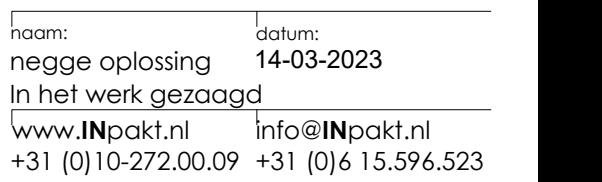